## **KENDRIYA VIDYALAYA SANGATHA GUWHATI REGION**

**Pre – Board Examination: 2022-23**

**SET – I** 

**Class: XII**

**SUBJECT: INFORMATICS PRACTICES (065)**

*MARKING SCHEME*

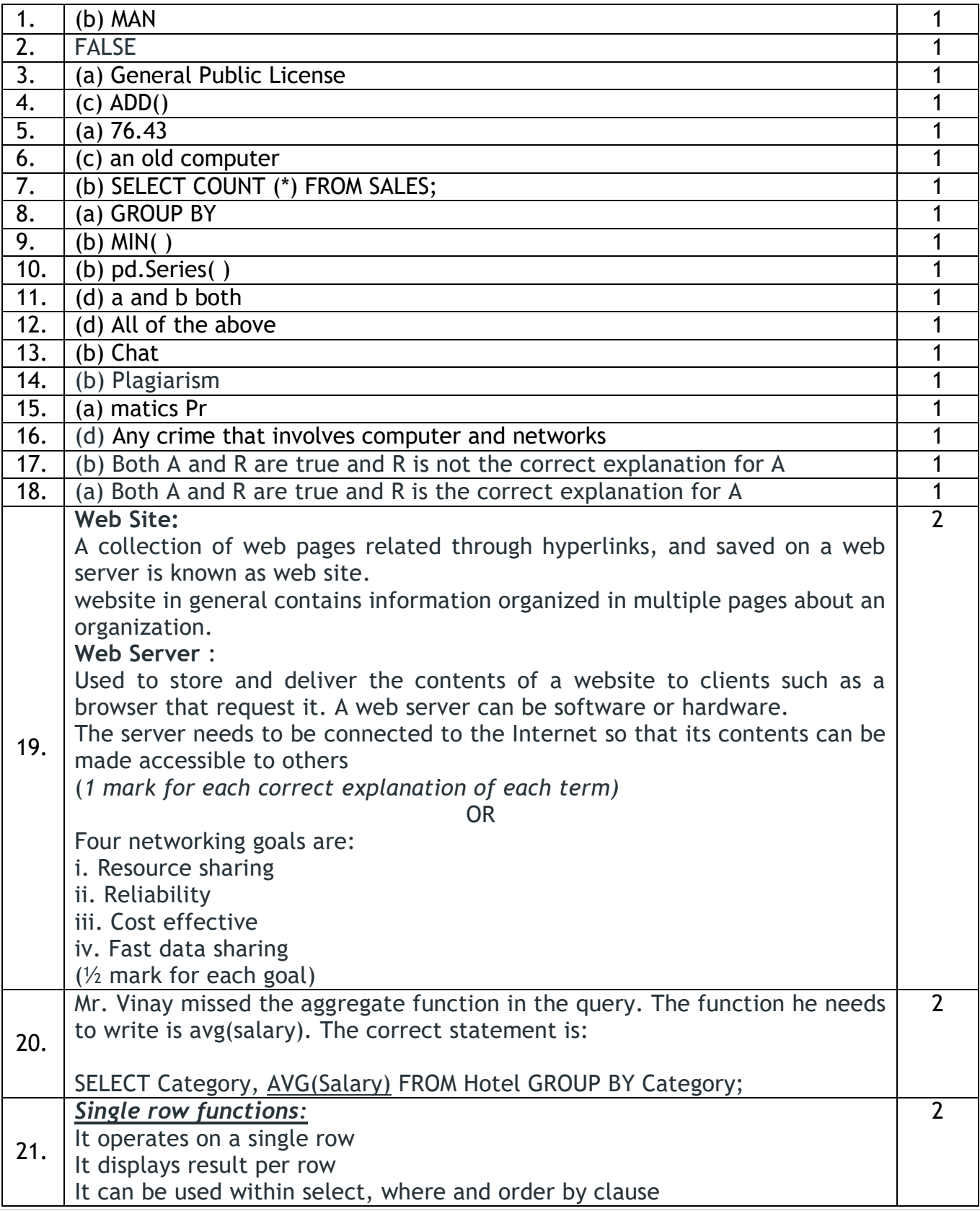

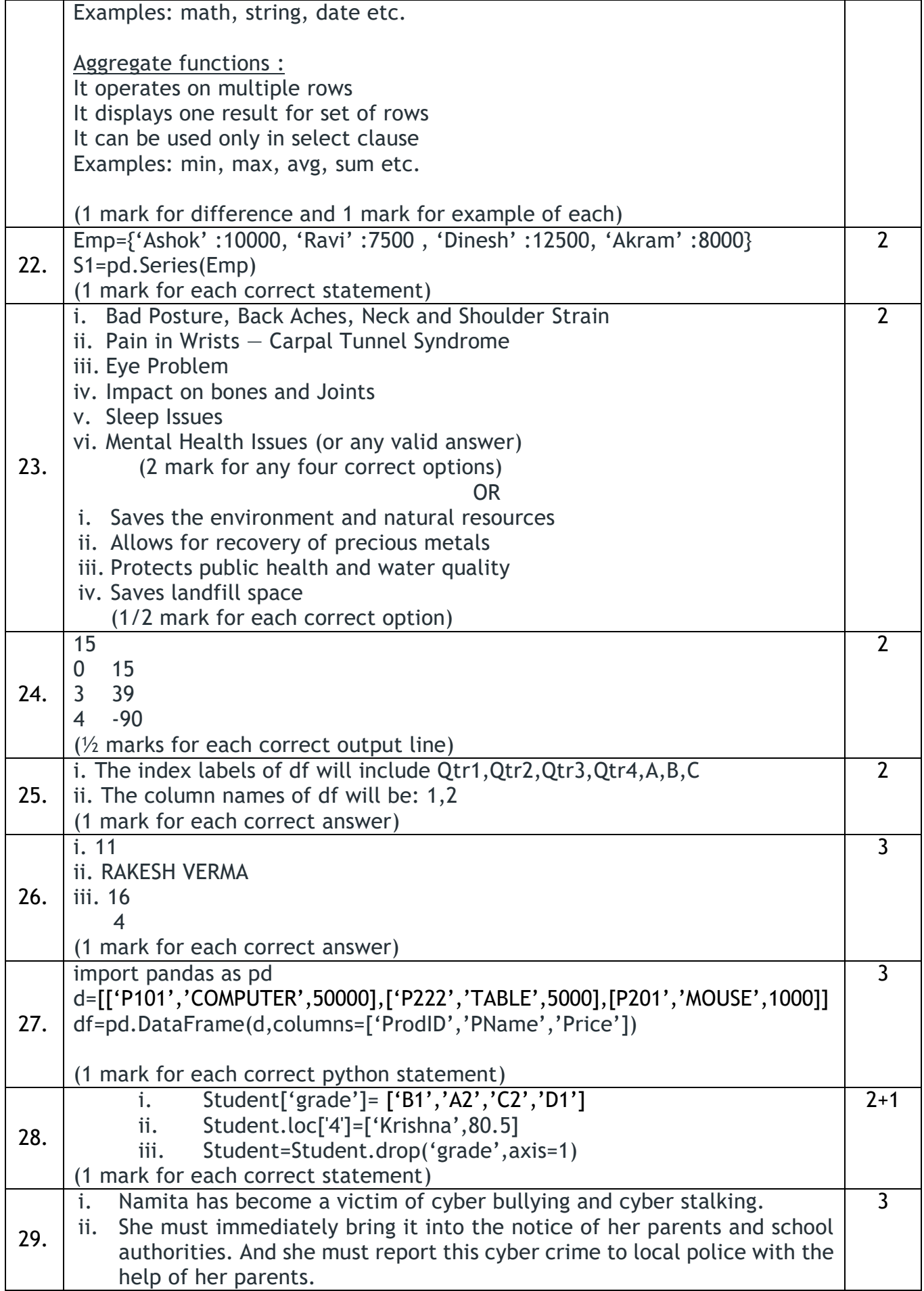

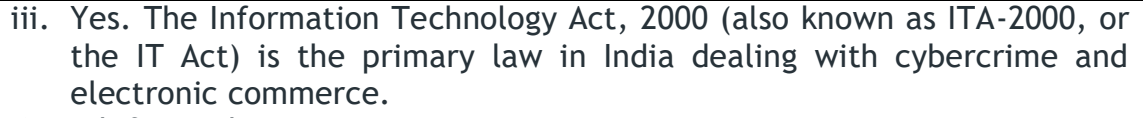

(1 mark for each correct answer)

## OR

Cybercrime or computer- oriented crime is a crime that includes a computer and a network.

The computer may have been used in the execution of a crime or it may be the target.

It is the use of a computer as a weapon for committing crimes such as committing fraud, identity theft or breaching privacy.

It especially through the Internet, has grown in importance as the computer has become central to every field like commerce, entertainment and government.

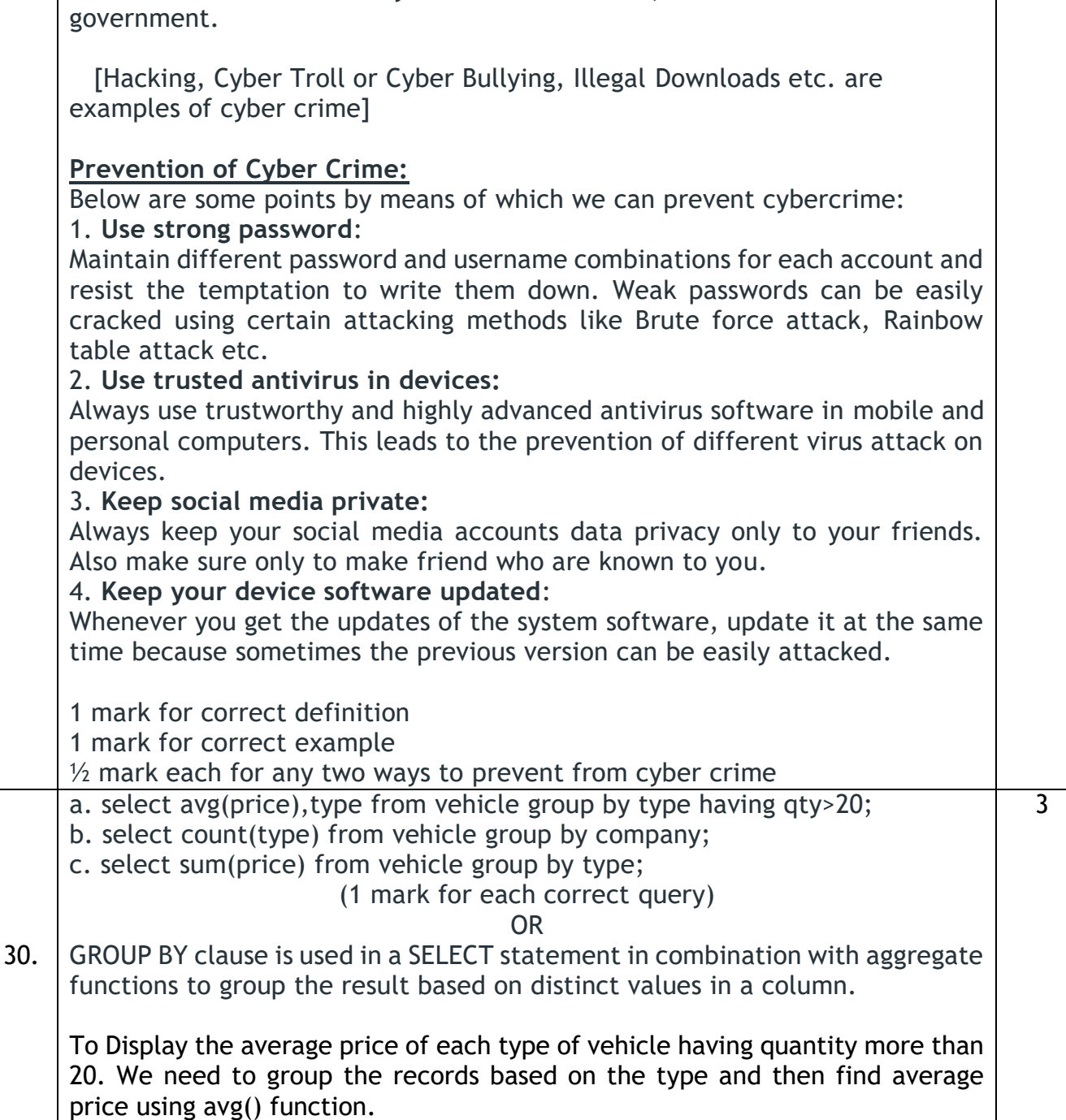

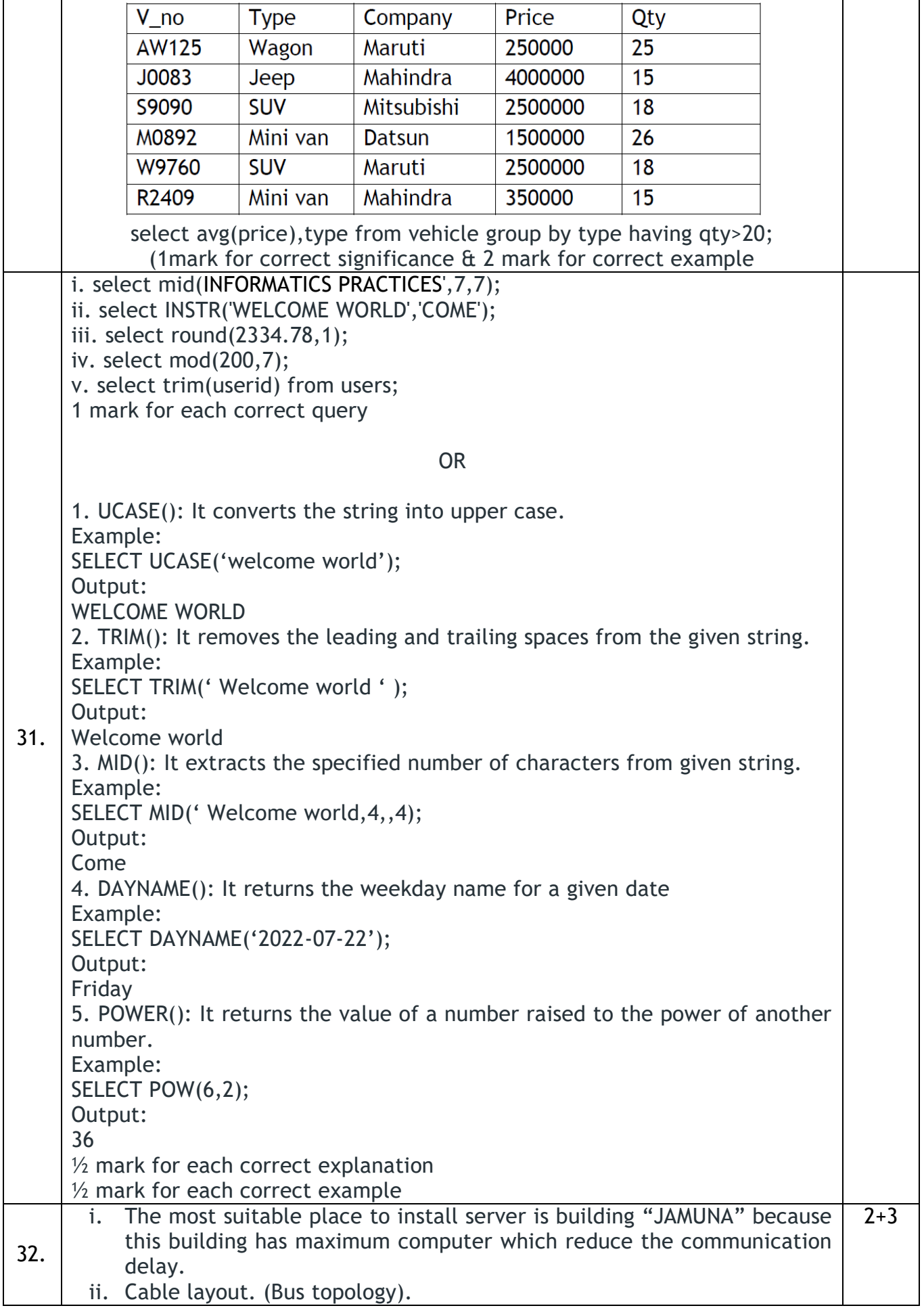

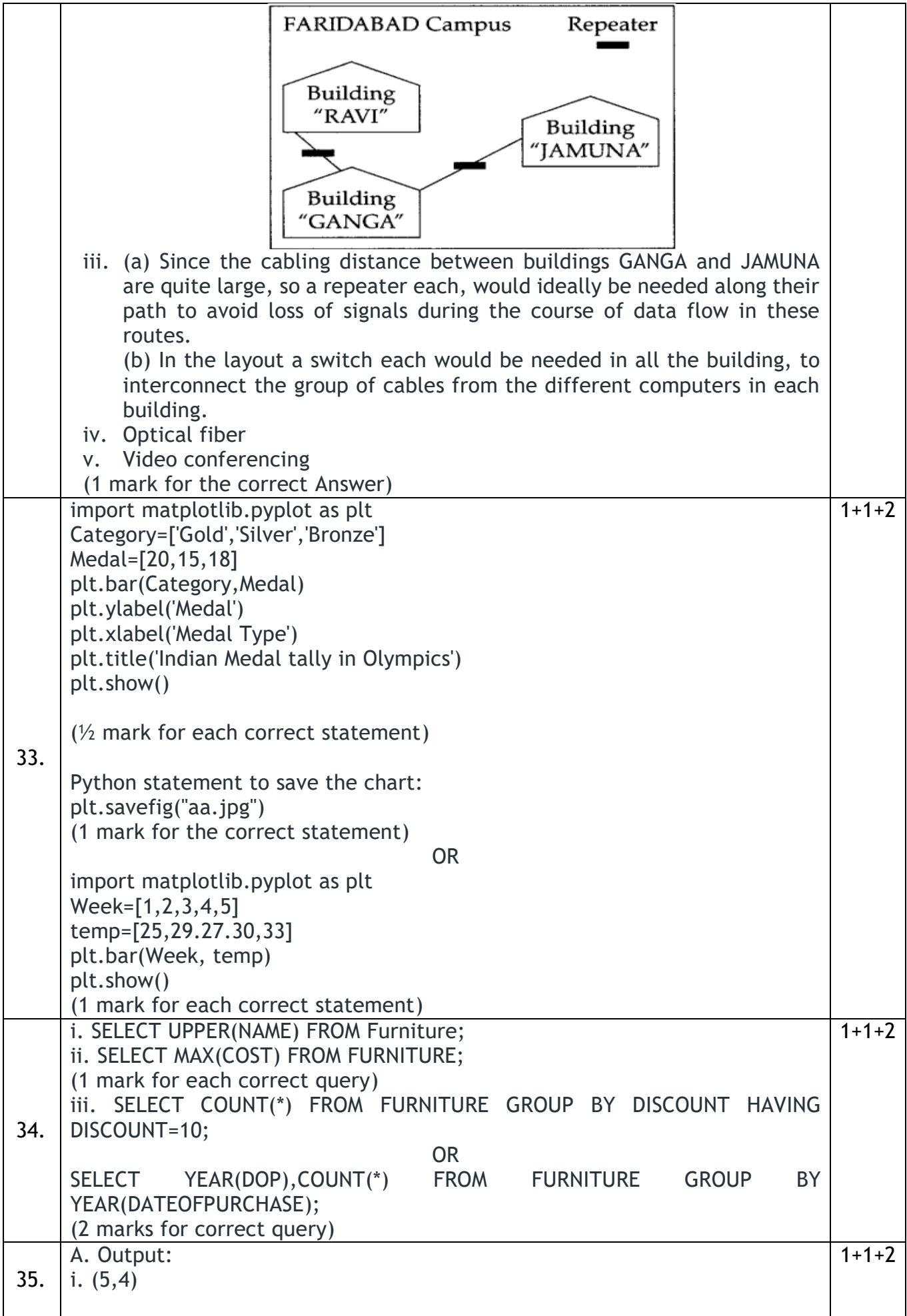

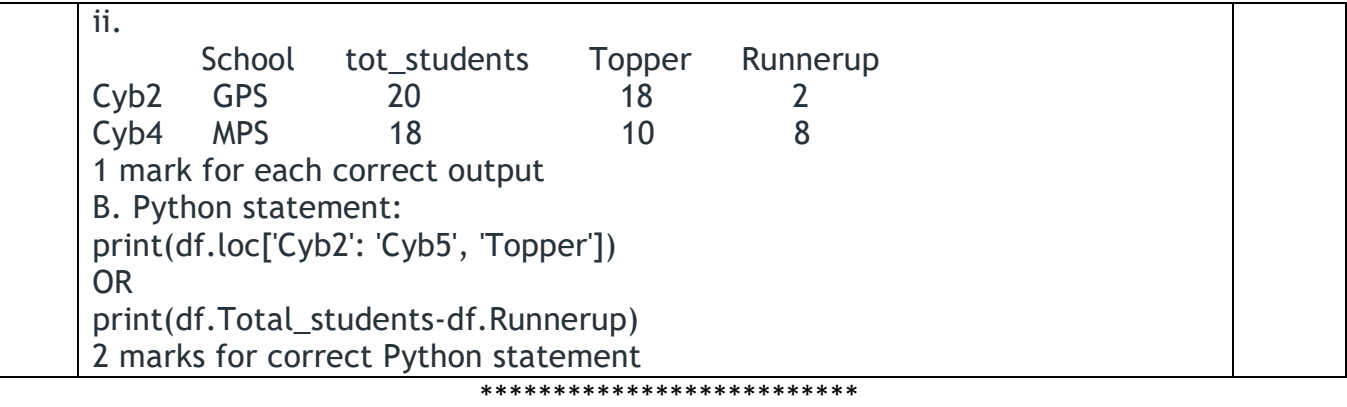